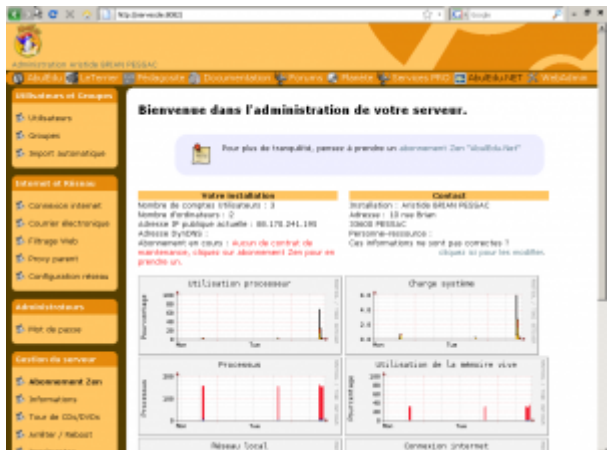

Document imprimable de configuration du serveur : [guide\\_de\\_configuration\\_9.08.2.pdf](https://docs.abuledu.org/_media/9.08/guide_de_configuration_9.08.2.pdf)

Vous trouverez dans ce document comment :

- Accéder à l'administration,
- Configurer votre connexion internet,
- Configurer la téléassistance (SSH),
- Configurer le réseau,
- Configurer les imprimantes,
- Configurer les postes clients,
- Déployer automatiquement les systèmes et logiciels,
- Configurer les comptes utilisateurs et les importer depuis des logiciel tiers,
- Gérer la tour de CD/DVD.

From: <https://docs.abuledu.org/> - **La documentation d'AbulÉdu**

Permanent link: **[https://docs.abuledu.org/9.08/configuration\\_initiale\\_du\\_serveur?rev=1296653850](https://docs.abuledu.org/9.08/configuration_initiale_du_serveur?rev=1296653850)**

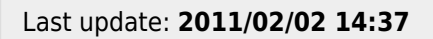

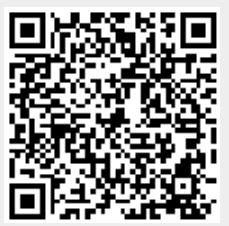